## **Java Befehlsliste**

## **Konsolen Programmierung Befehlsliste**

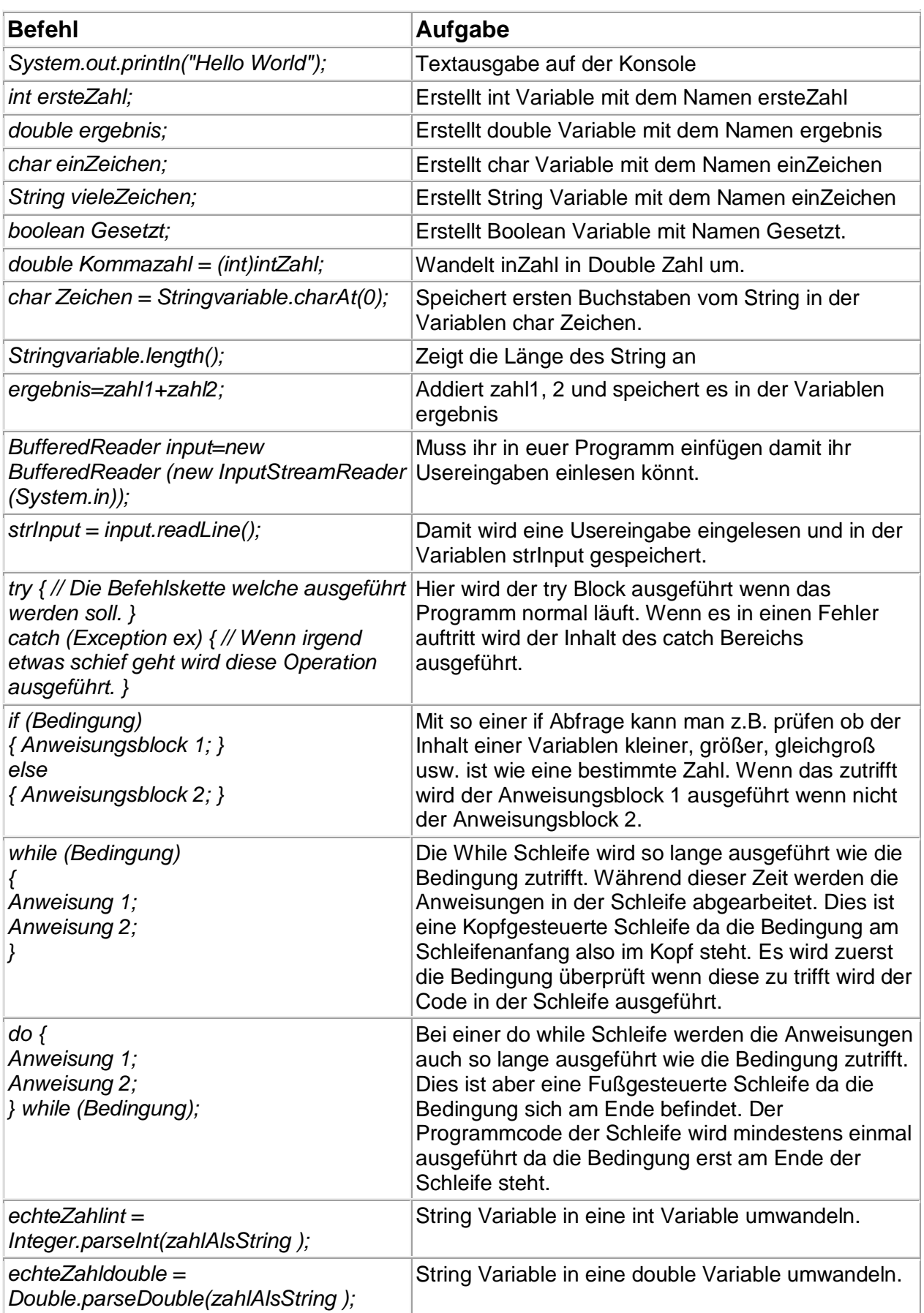

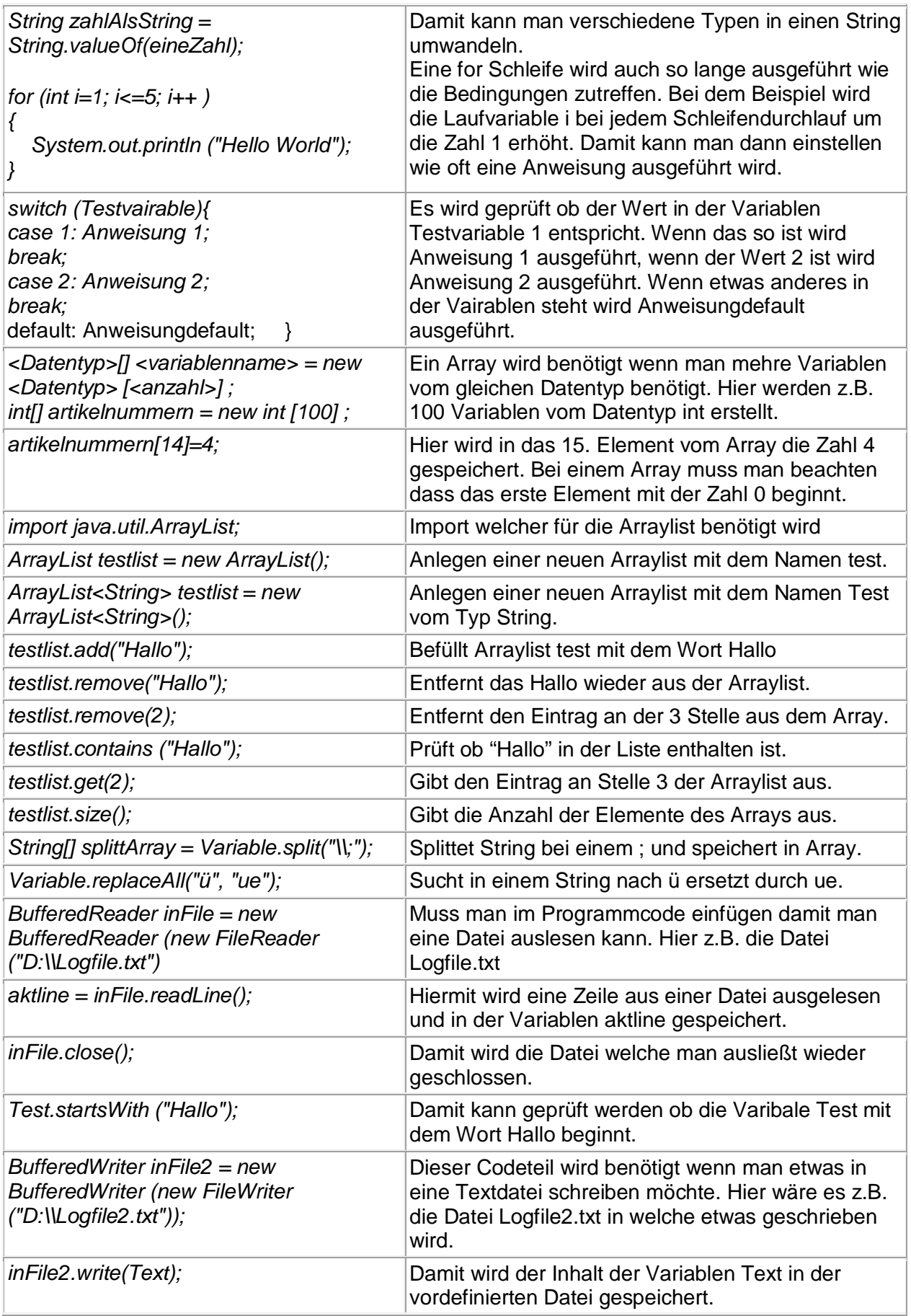

## **GUI Programmierung Befehlsliste**

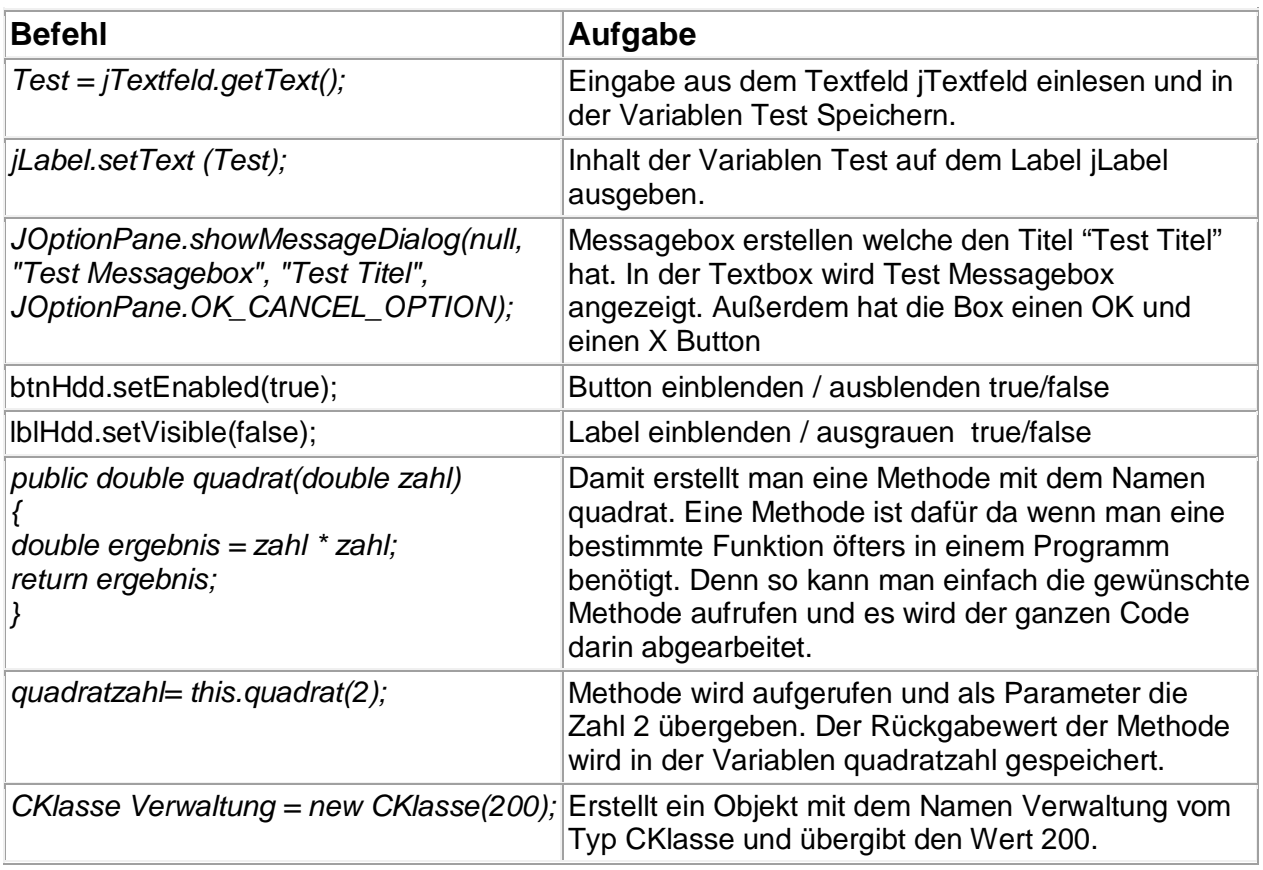

## **Styleguide**

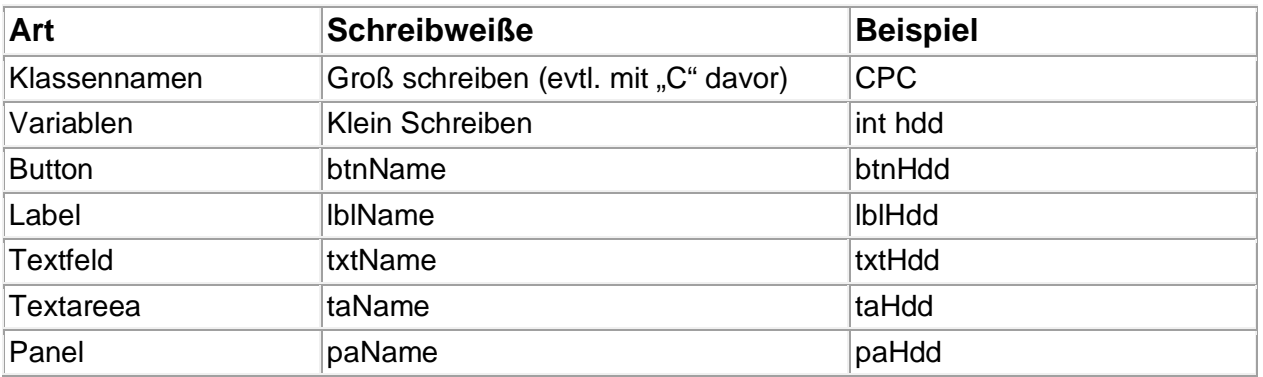